## **SIEMENS** PLC

**商——西门子华北总代理**

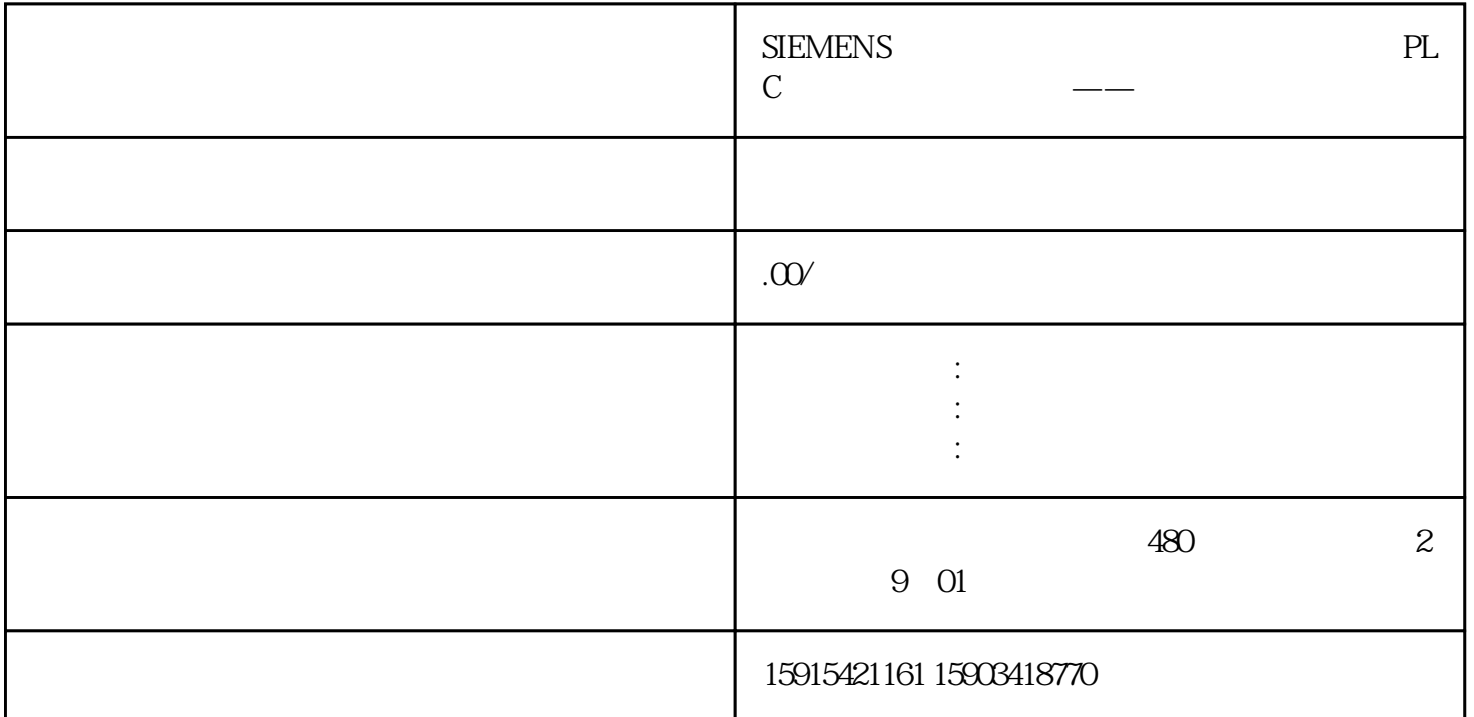

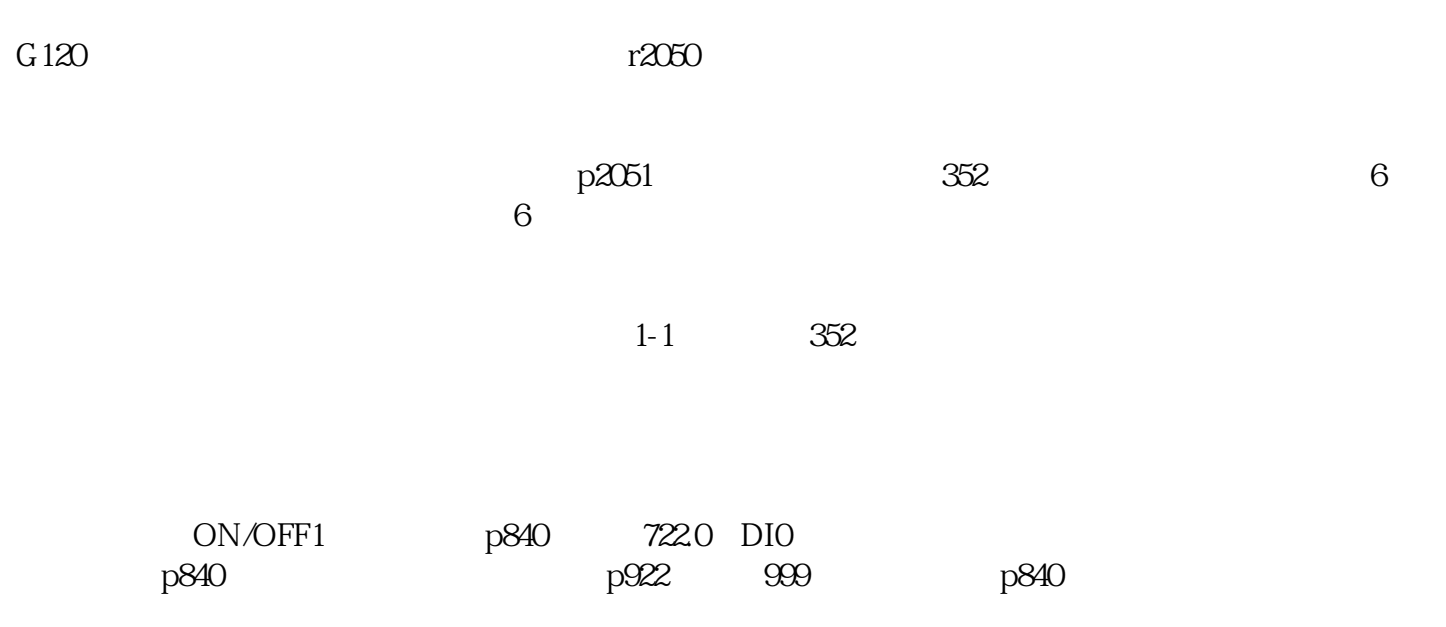

 $2.$ 

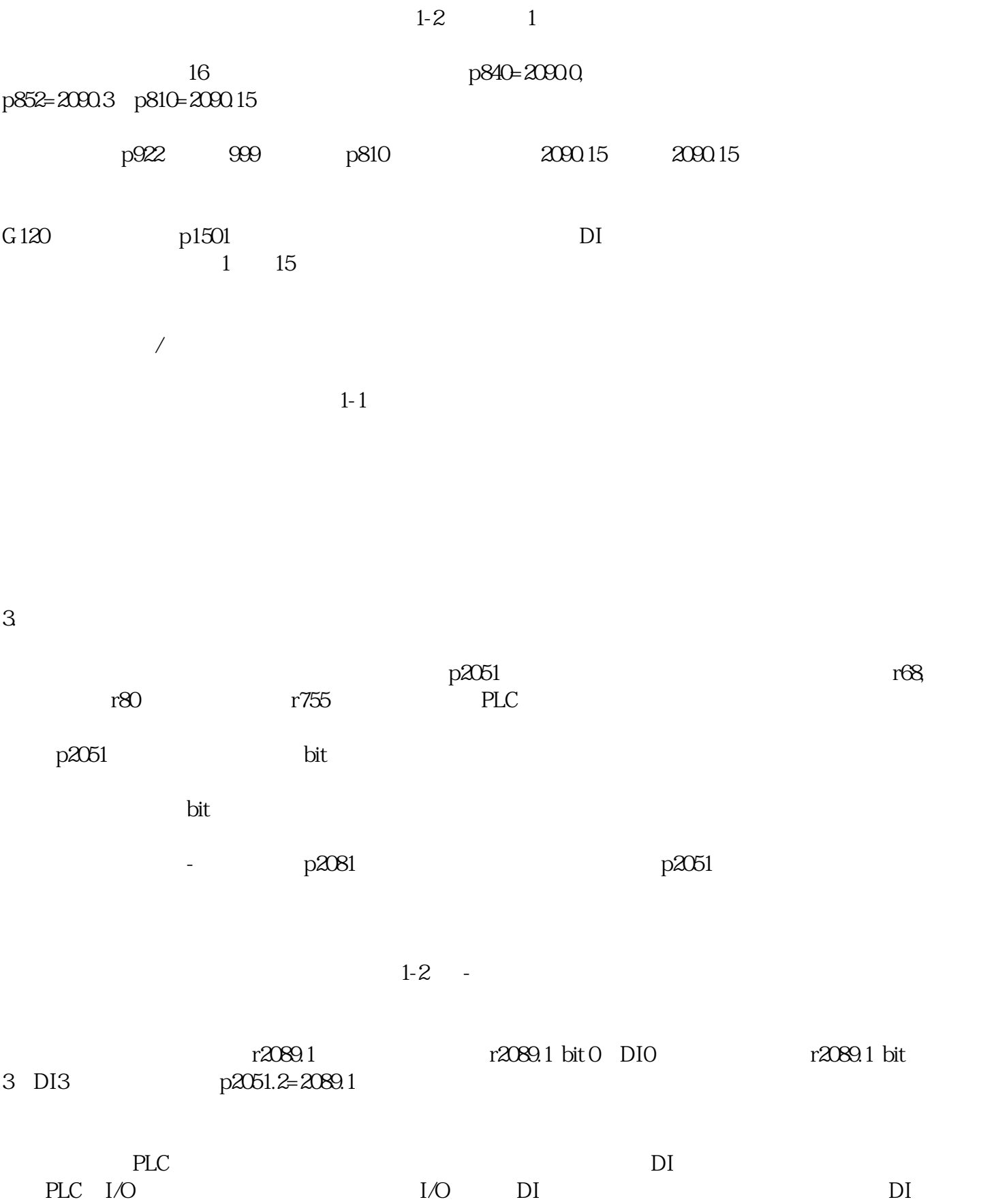

ensing positive product that the product of  $\mathbb{P}(\mathbb{N})$